# **Katello - Bug #4365**

# **Publishing content view definitions complained of label and name already used**

02/17/2014 05:11 PM - Og Maciel

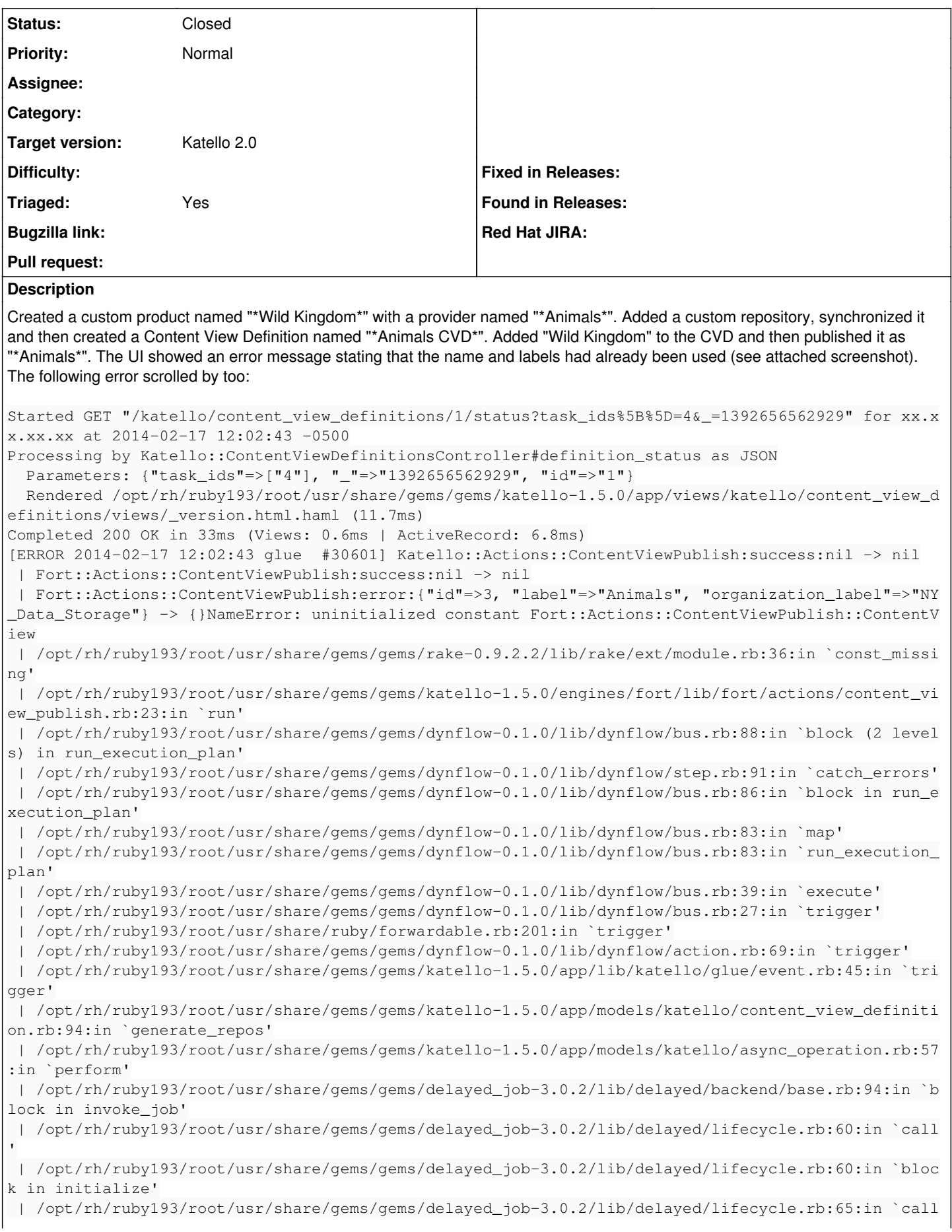

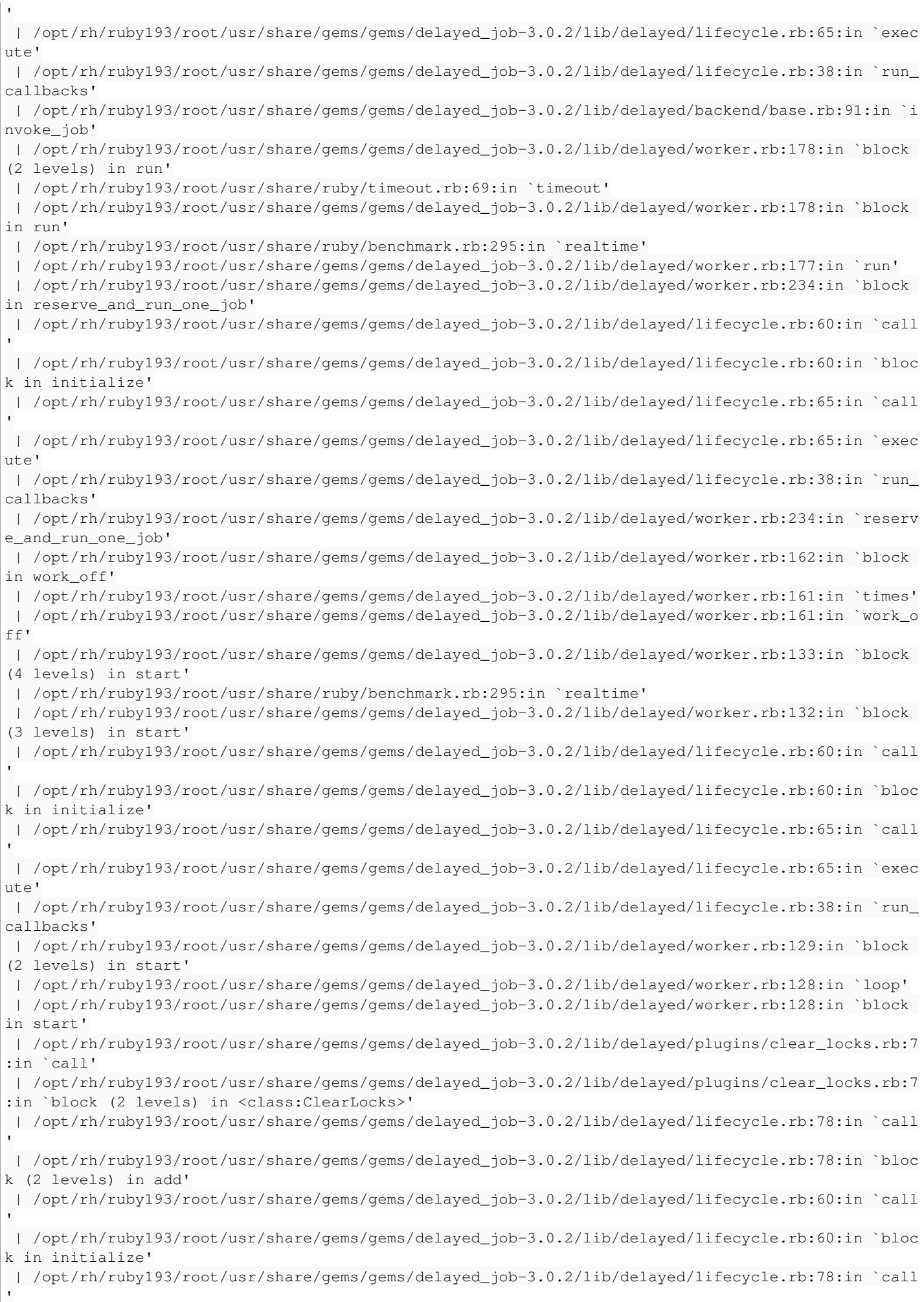

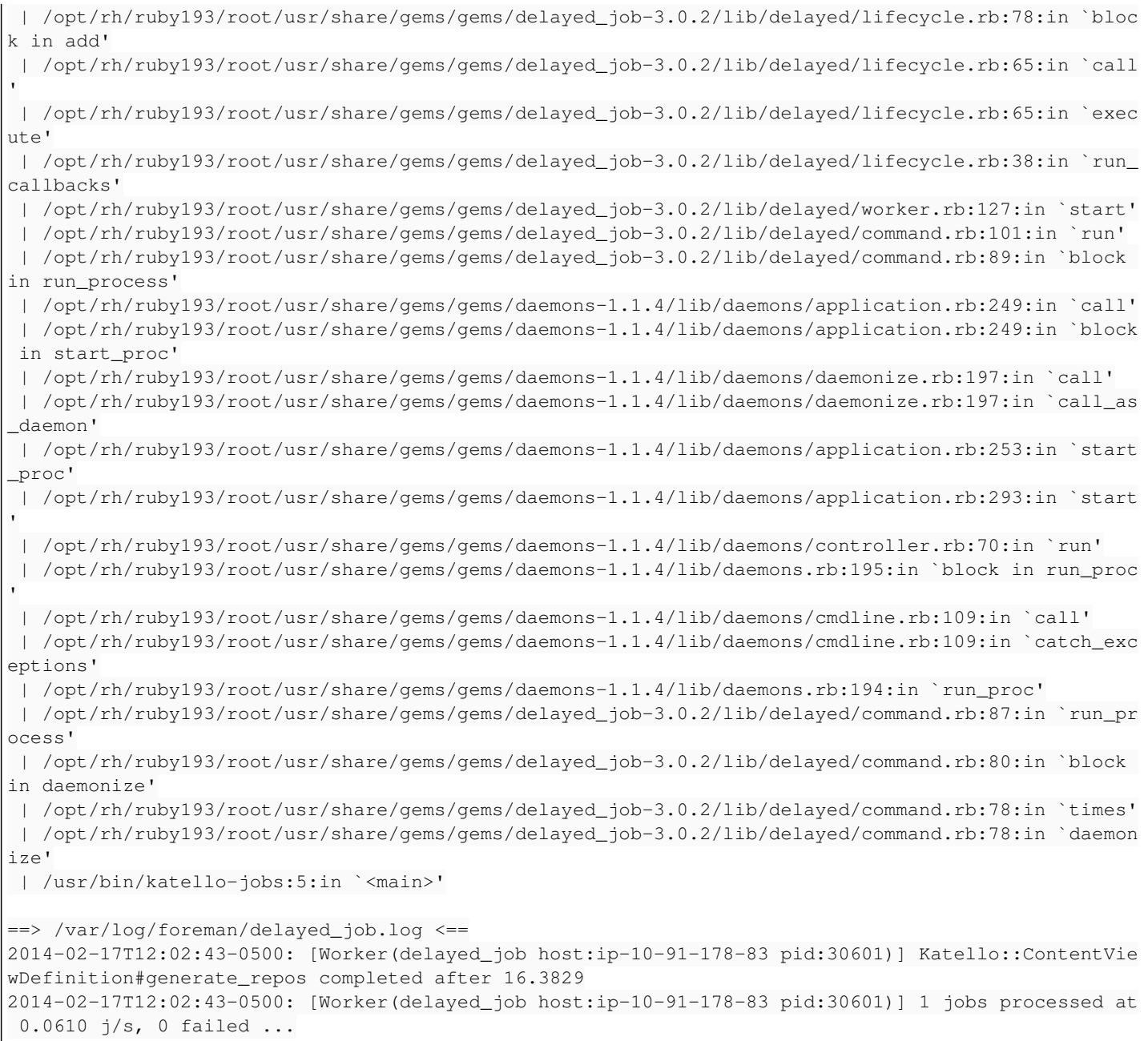

#### **History**

### **#1 - 02/17/2014 06:29 PM - Og Maciel**

fwiw it looks like the CV was successfully published (was able to see it listed under Content Search and Changeset Management

#### **#2 - 06/04/2014 12:32 AM - Eric Helms**

- *Status changed from New to Closed*
- *Triaged set to Yes*

Content view definitions no longer exist, closing due to old functionality.

#### **#3 - 08/21/2014 02:29 PM - Eric Helms**

*- translation missing: en.field\_release set to 13*

## **Files**

Screen Shot 2014-02-17 at 12.02.37 PM.png 66.2 KB 02/17/2014 02/17/2014 Og Maciel